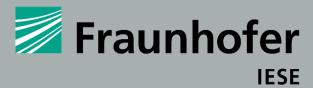

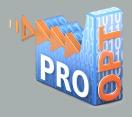

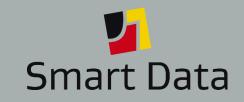

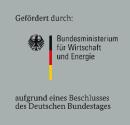

# **Big Data meets Big Data**

Wie die Integration von Big-Data-Lösungen über Unternehmensgrenzen gelingt

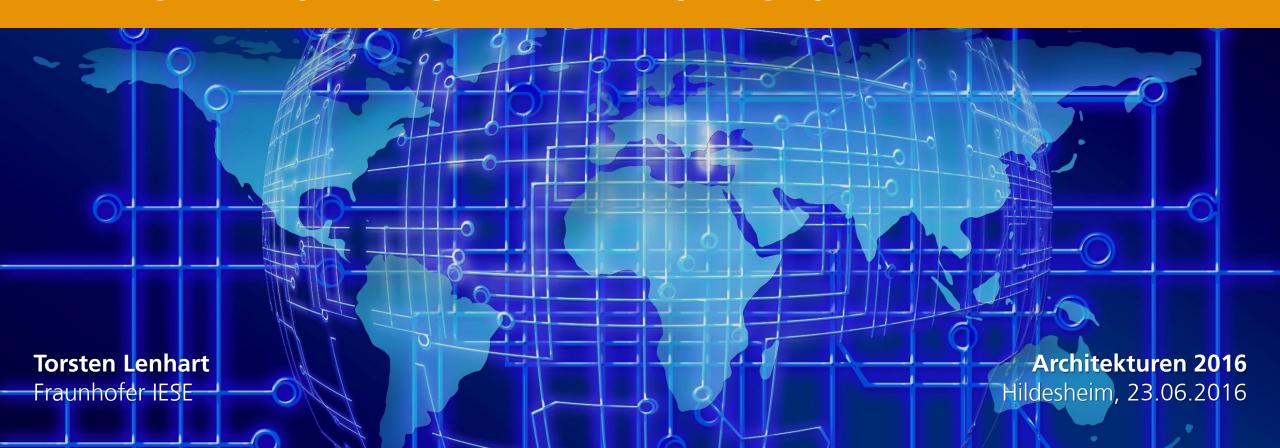

### The Fraunhofer-Gesellschaft at a Glance

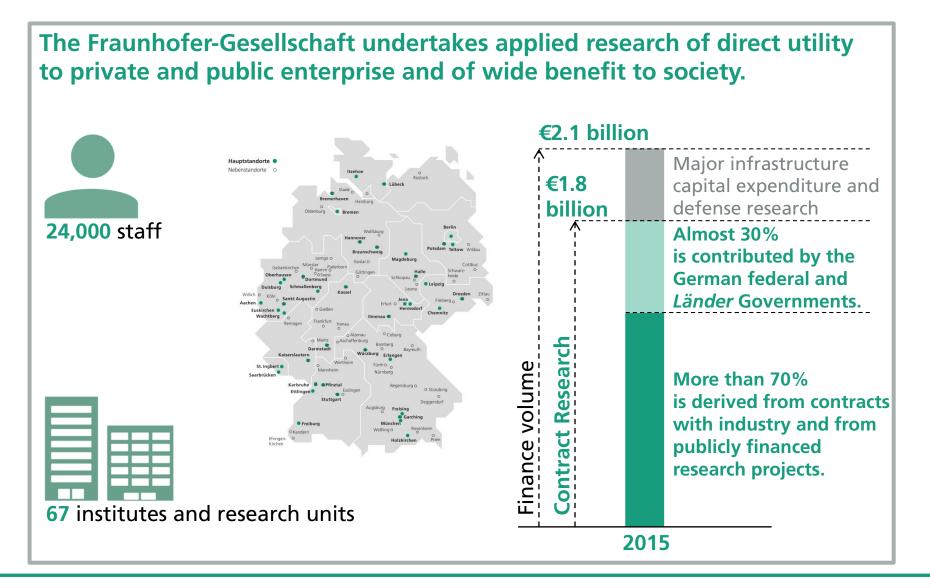

#### Fraunhofer IESE

## The institute for software and systems engineering methods

- Founded in 1996, headquartered in Kaiserslautern
- Over 155 full-time equivalents (FTEs)
- Our solutions can be scaled flexibly and are suitable for companies of any size

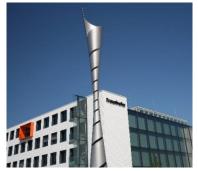

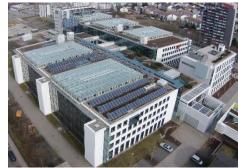

- Our most important business areas:
  - Automotive and Transportation Systems
  - Automation and Plant Engineering
  - Health Care

- Information Systems
- Energy Management
- E-Government

# **Our Competencies – for Your Benefit**

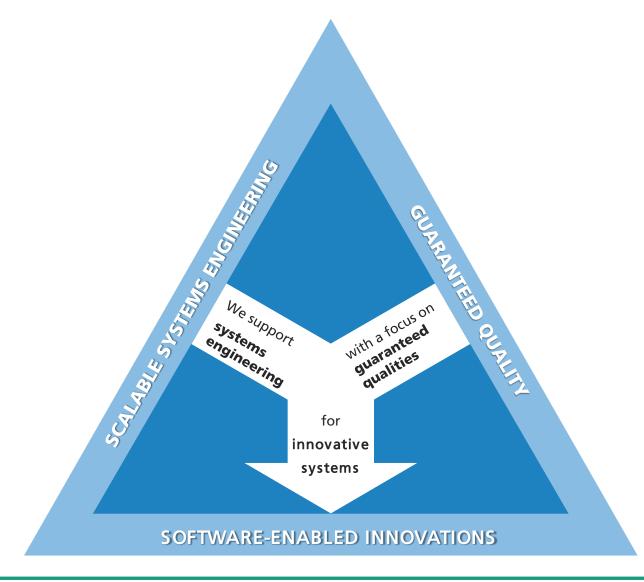

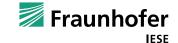

## **Our Competencies – for Your Benefit**

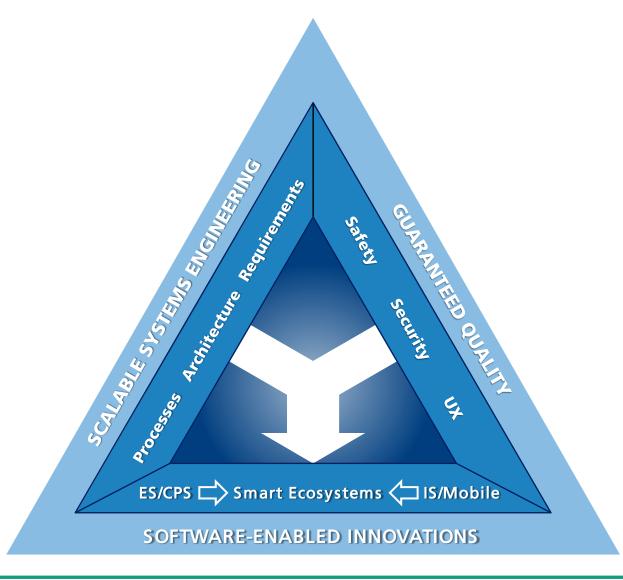

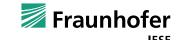

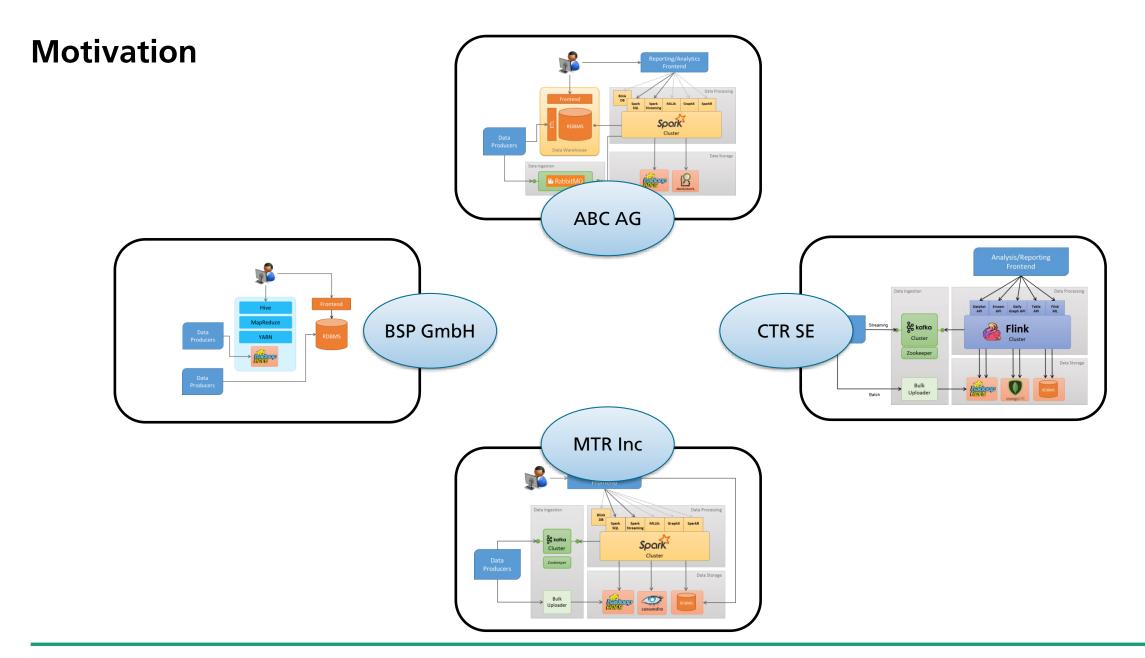

## **Motivation**

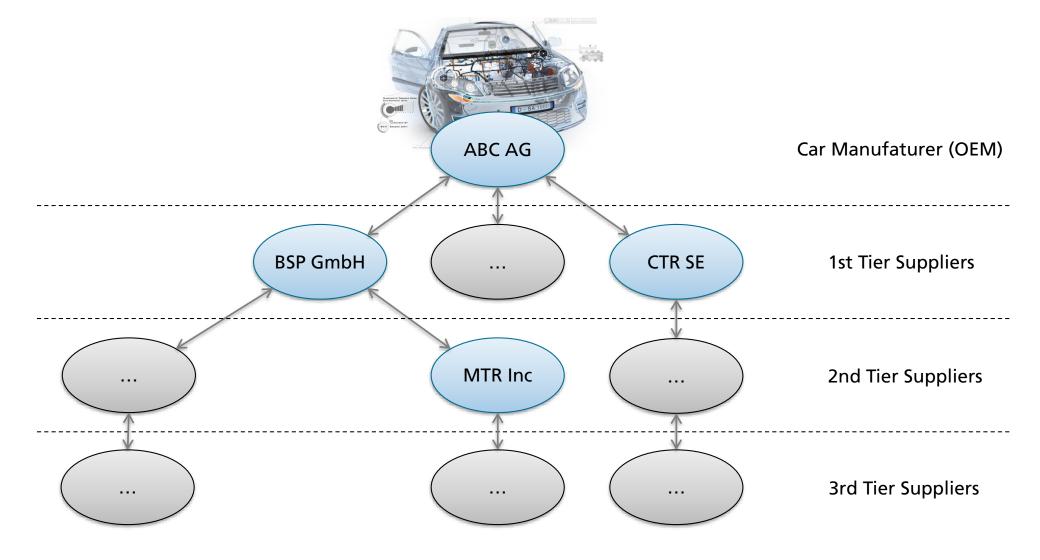

# The research project PRO-OPT

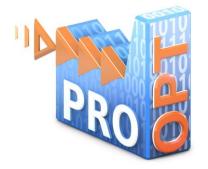

PRO-OPT aims at identifying valuable data and making it available for creating additional benefit for all members of a Smart Ecosystem.

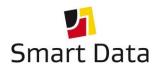

Gefördert durch:

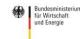

aufgrund eines Beschlusses des Deutschen Bundestages

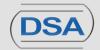

Project Lead, Technology and Evaluation Partner for Automotive Diagnostics

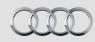

#### Audi

Evaluation Partner and Data Supplier for Automotive Diagnostics

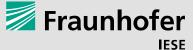

Technical Project Lead, Research Partner for Access Restriction, SW Architecture & Data Quality

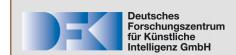

Research Partner for Data Mining and Integration of System Components

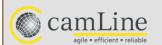

Technology and Evaluation Partner for Production Systems

#### **Partners**

**©**ntinental**3** 

Data Supplier and Evaluation Partner

smartFactory

Multiplicator

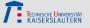

Visualization

**Project Duration:** 01.01.2015 - 31.12.2017

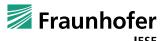

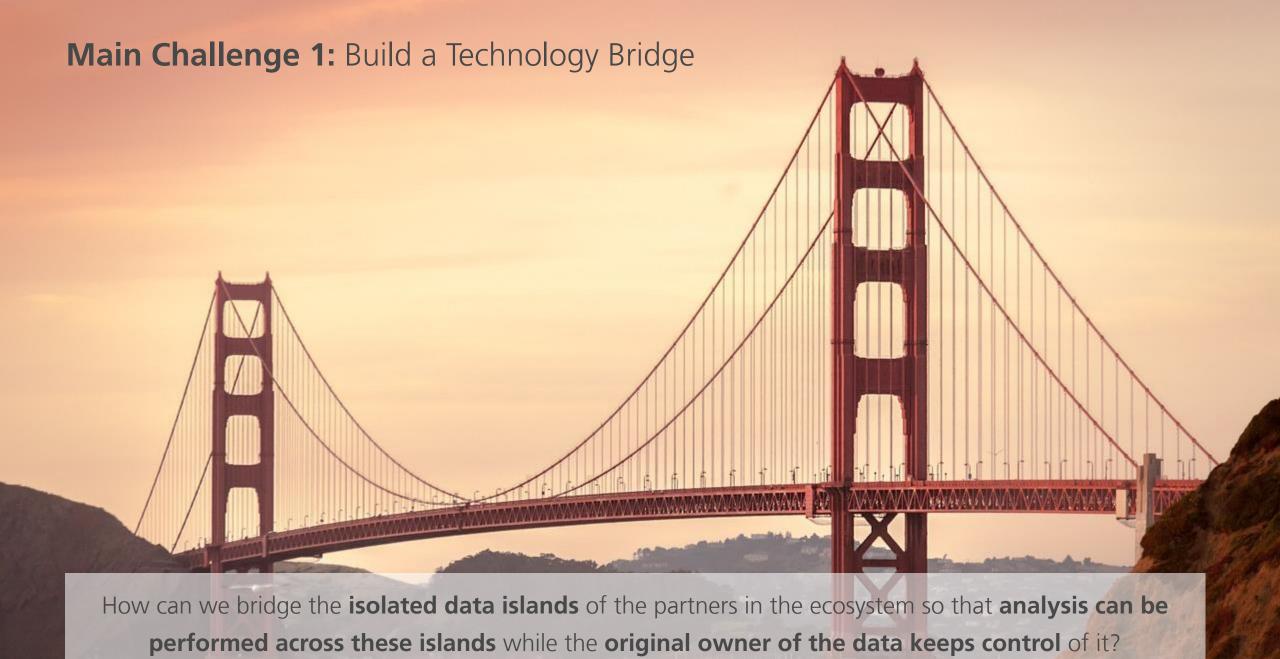

## Main Challenge 2: Data Usage Control

- Data is the DNA of a company
- There are common, but also conflicting interests in the ecosystem
- Data access is often perceived as a binary decision
- → Fine granular access policies with additional control and protection mechanisms are a key success factor

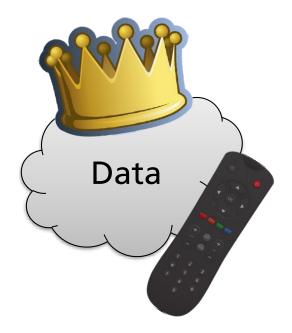

## Main Challenge 3: Substantiation of Benefits

- High-Level: Everyone agrees
- Concrete use cases are sometimes difficult to define
- But they are needed to justify investments & compromises

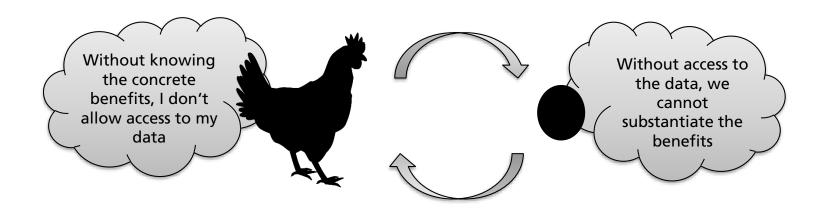

A research project is well suited to resolve this deadlock

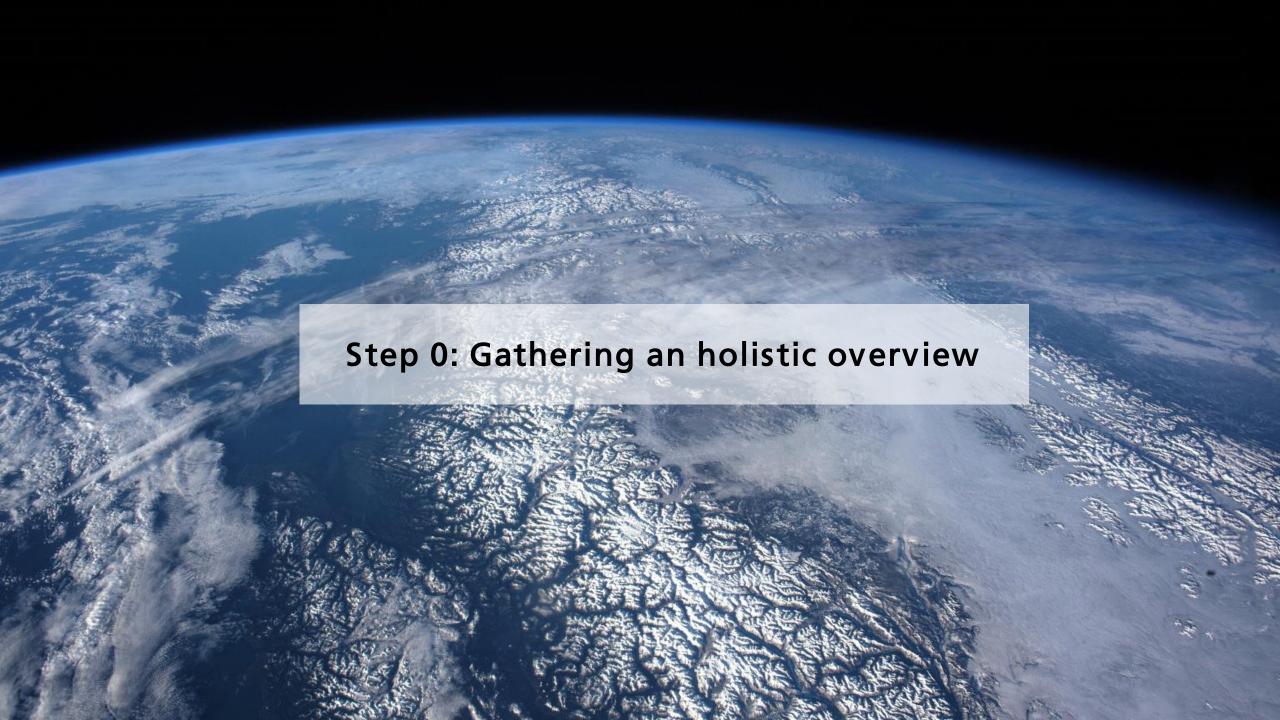

## **PRO-OPT Big Data Landscape**

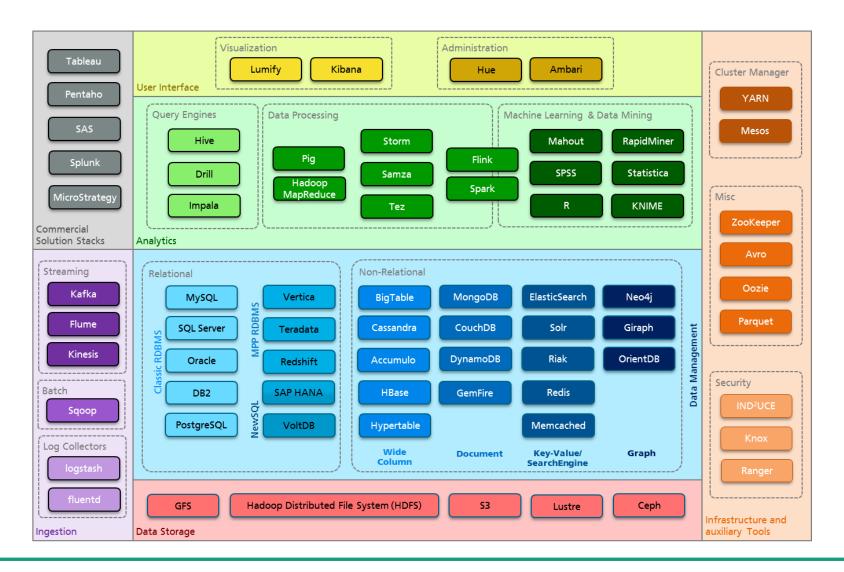

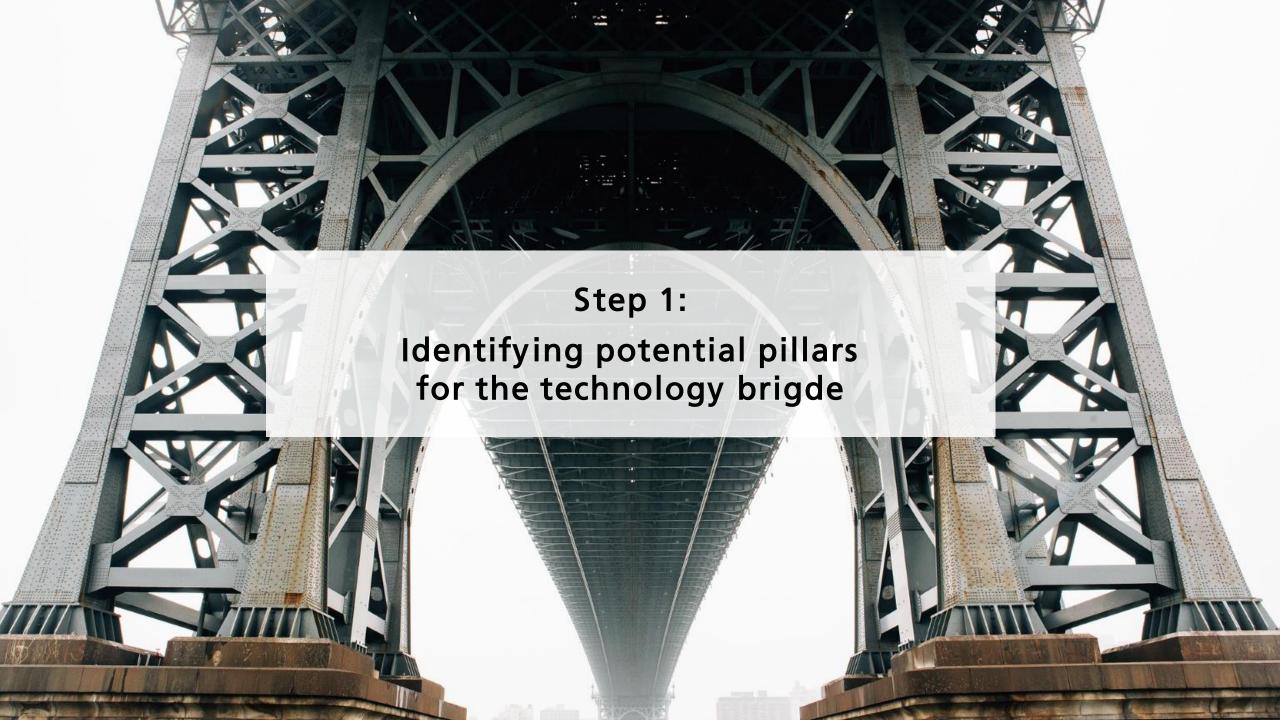

#### **Observation**

■ Rise of multi-purpose data processing engines:

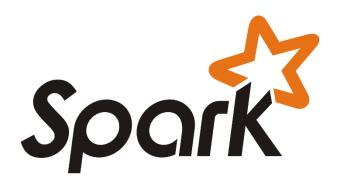

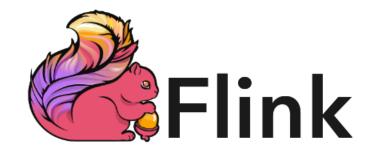

# **Spark vs Flink – High-Level Comparison**

|                       | Flink                                                                                                    | Spark                              |  |
|-----------------------|----------------------------------------------------------------------------------------------------|------------------------------------|--|
| Origin                | TU Berlin                                                                                                    | University of California, Berkeley |  |
| Execution Model       | Directed Acyclic Graphs (DAGs)                                                                                                    | Directed Acyclic Graphs (DAGs)     |  |
| Streaming Support     | Native                                                                                                    | Micro-Batches                      |  |
| Latest Stable Release | 1.0.3 (11.05.2016)                                                                                                    | 1.6.1 (09.03.2016)                 |  |
| Spreading             | •••                                                                                                    | •••••                              |  |
| Contributors          | ~ 200                                                                                                    | ~ 900                              |  |
| Sprachen              | Scala, Java                                                                                                    | Scala, Python, (Java)              |  |
| Project Homepage      | omepage <a href="http://flink.apache.org">http://flink.apache.org</a> <a href="http://spark.apache.org">http://spark.apache.org</a> |                                    |  |
| Backing Company       | http://data-artisans.com                                                                                                    | https://databricks.com             |  |

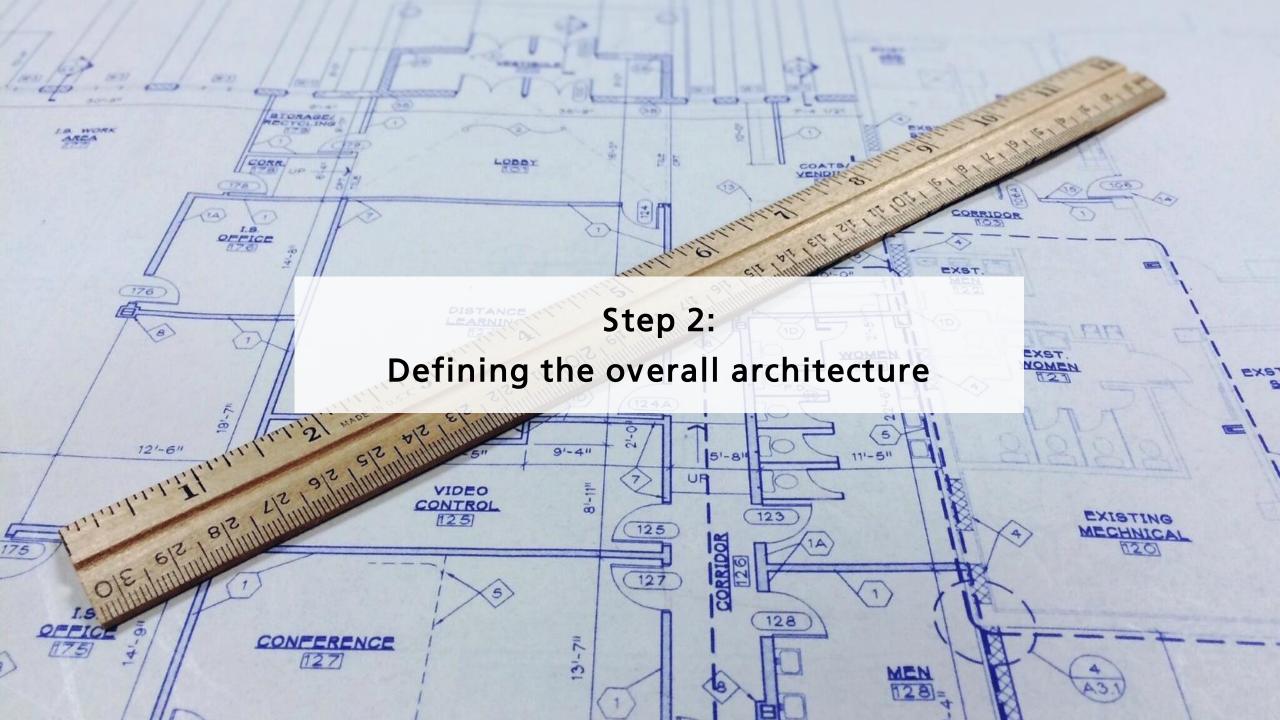

## **High-Level PRO-OPT Platform Architecture**

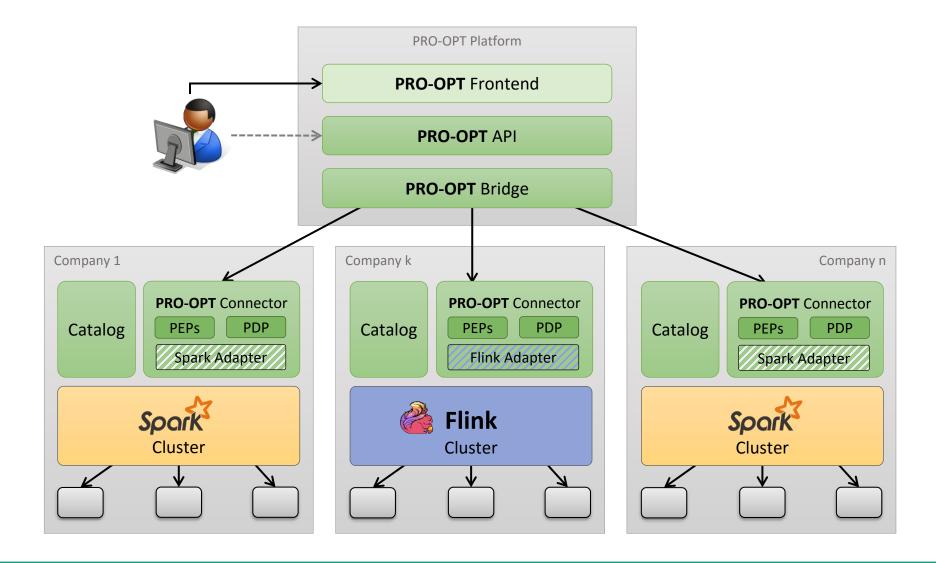

### **PRO-OPT Components**

**PRO-OPT** Frontend

- UI for general analysis and reporting features
- Also used for catalog and platform management

**PRO-OPT** API

- Interface for defining PRO-OPT programs
- Inspired by the Spark and Flink API but detailed structure is work in progress

**PRO-OPT** Bridge

- Acts as some kind of pre-compiler and dispatcher
- Conveys the PRO-OPT programs into one or multiple Spark and/or Flink programs
- Passes the Spark and/or Flink programs together with the identity of the originator to the respective PRO-OPT connectors
- Collects the results from the connectors and applies some additional processing to generate the final result

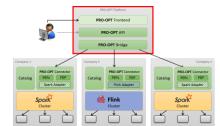

### **PRO-OPT Components**

#### Catalogue

- Contains a list & description of all data sources of this ecosystem member
- Private: Policy for each data source with fine granular usage rules:
  - Who is allowed to use the data?
  - How often can it be used?
  - Wich parts can be used?
  - What parts can be actually returned?
  - Do additional measures have to be applied (e.g. pseudonymisation)?
  - ...

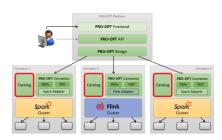

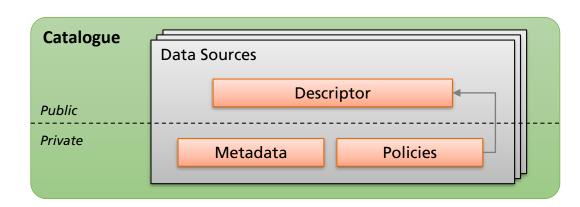

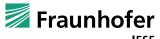

## **PRO-OPT Components**

#### **PRO-OPT Connector**

- Receives Spark and/or Flink programs (dependent on the cluster that is installed at this particular ecosystem member)
- Performs a pre-processing step (e.g. replacing data source ids with actual addresses)
- Enforces the data usage control rules defined through the repective policies by applying Policy Enforcement Points (PEP) and Policy Decision Points (PDP)
- Data usage control is based on the Fraunhofer IESE IND<sup>2</sup>UCE Framework

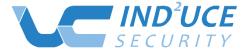

Integrated Distributed Data Usage Control Enforcement

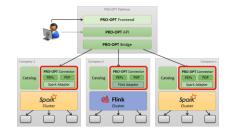

## **Sample Scenario: Warranty Claim Process**

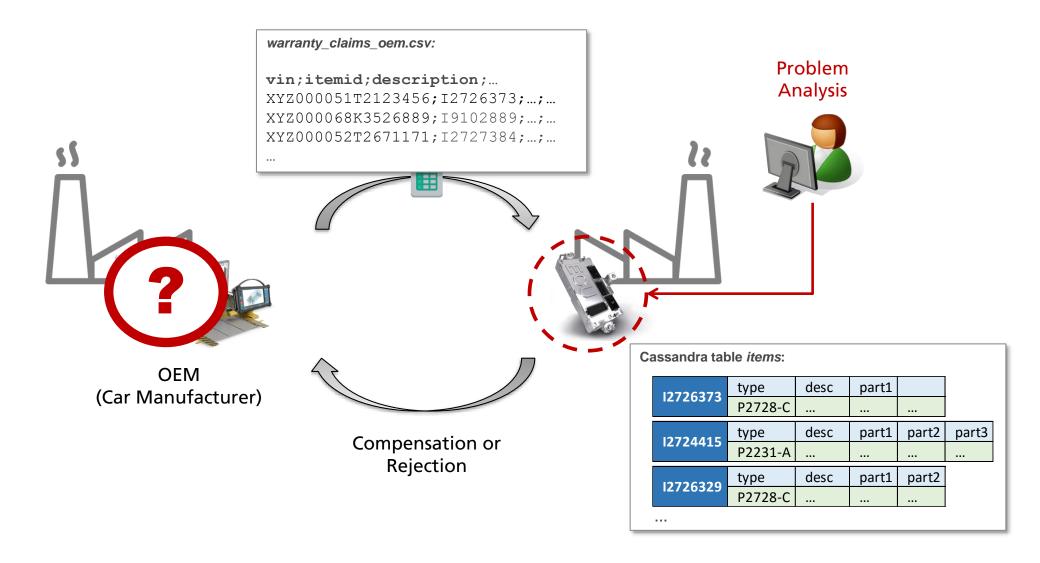

## **OEM Catalog**

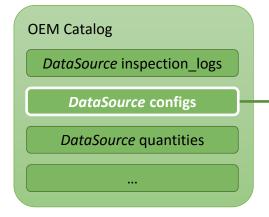

```
"id": 126,
"name": "configs",
"description": "Information on car orders",
"type": "structured",
"columns":{
   "vin":{
      "description": "Vehicle Identification Number",
      "type": "String"
   },
   "dealer":{
      "description": "Id of the dealer",
      "type":"integer"
   "enginetype":{
      "description": "Type of the engine (diesel, petrol, etc)",
      "type": "String"
   }, [...]
"restrictions":{ [...] }
```

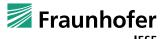

## **OEM Catalog**

OEM Catalog

DataSource inspection\_logs

DataSource configs

DataSource quantities
...

```
"id": 126,
[...]
"restrictions":{
   "limitrows": {
     "max": 100
   "frequency": {
     "maxperday": 1,
     "maxpermonth": 10
   "pseudonymize": {
      "column" : "dealer"
```

## **Sample Scenario: Warranty Claim Process**

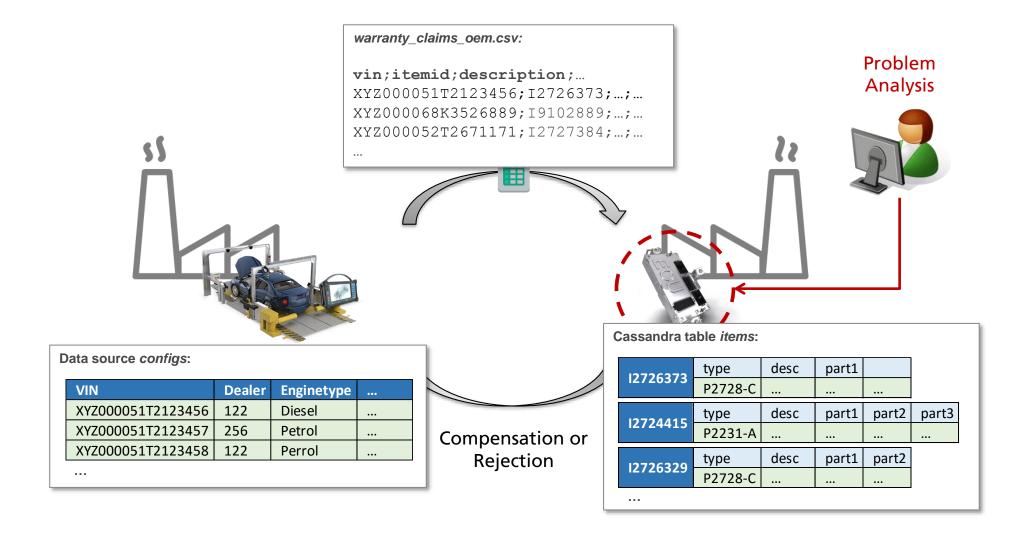

## **Sample Program**

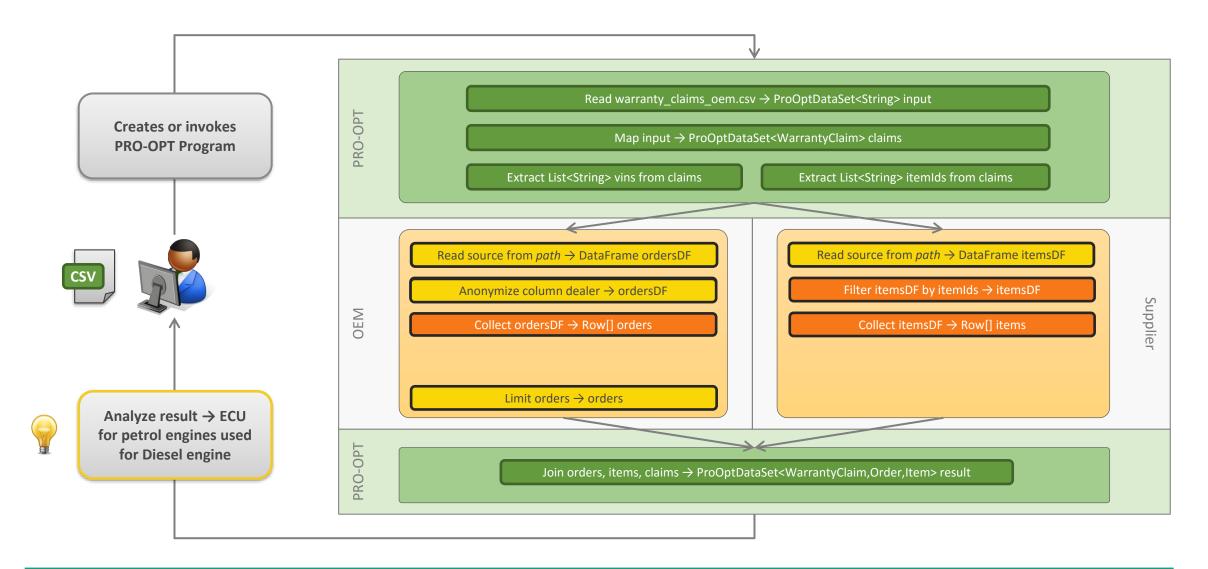

#### **Status & Outlook**

- Implementation
  - UI, API & Bridge (ongoing)
  - Connector (ongoing)
  - Spark Adaptor (ongoing)
  - Flink Adaptor (starts soon)
- Extension of Catalog & Policy Language
- Other Topics:
  - Data Quality
  - Crowd Sourcing
  - **...**
- Not in scope for now: privacy issues

#### **Contact**

#### **Torsten Lenhart**

torsten.lenhart@iese.fraunhofer.de

#### Fraunhofer IESE

Fraunhofer-Platz 1

67663 Kaiserslautern

Germany

Phone +49 631/6800-0

www.iese.fraunhofer.de

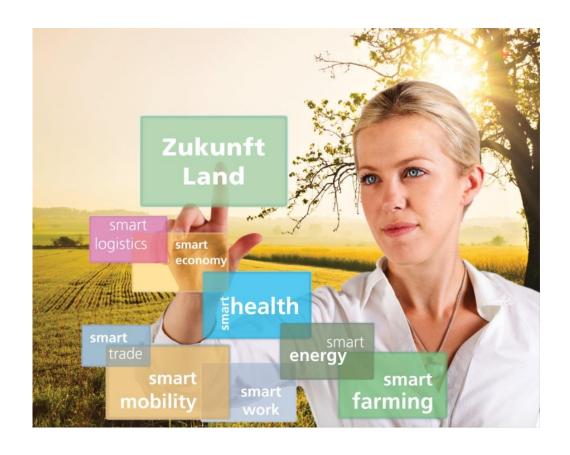

# **Image Credits**

| Slide | Description        | Author                | Link/Information                                                                                 | License     |
|-------|--------------------|-----------------------|--------------------------------------------------------------------------------------------------|-------------|
| 1     | Data World Map     | Geralt                | https://pixabay.com/de/bin%C3%A4r-eins-null-kontinente-erde-1414315/                             | CC0 1.0     |
| 7     | Car                | DSA GmbH              | © DSA GmbH – used with kind approval of DSA GmbH                                                 | Proprietary |
| 9     | Golden Gate        | Unsplash              | https://pixabay.com/de/golden-gate-br%C3%BCcke-san-francisco-388917/                             | CC0 1.0     |
| 10    | Remote control     | JJuni                 | https://pixabay.com/en/remote-control-one-trillion-kinds-1143461/                                | CC0 1.0     |
| 10    | Crown              | OpenClipartVectors    | https://pixabay.com/de/krone-golden-gelb-kaiser-zubeh%C3%B6r-576226/                             | CC0 1.0     |
| 11    | Chicken silhouette | ClkerFreeVectorImages | https://pixabay.com/de/hen-huhn-gefl%C3%BCgel-bauernhof-tier-311285/                             | CC0 1.0     |
| 12    | Earth from space   | Skeeze                | https://pixabay.com/en/panorama-earth-canada-landscape-1241289/                                  | CC0 1.0     |
| 14    | Under the bridge   | Unsplash              | https://pixabay.com/en/bridge-river-under-cityscape-1149241/                                     | CC0 1.0     |
| 17    | Blueprint          | Wokandapix            | https://pixabay.com/en/blueprint-ruler-architecture-964630/                                      | CC0 1.0     |
| 22    | Sheet icon         | Paomedia              | http://www.iconarchive.com/show/small-n-flat-icons-by-paomedia.html                              | PD          |
| 22    | Factory            | IconsMind             | https://www.iconsmind.com/                                                                       | Custom      |
| 22    | ECU                | DSA GmbH              | © DSA GmbH – used with kind approval of DSA GmbH                                                 | Proprietary |
| 22    | Test bed           | DSA GmbH              | © DSA GmbH – used with kind approval of DSA GmbH                                                 | Proprietary |
| 26    | Bulb               | IconLeak              | http://iconleak.com<br>http://www.iconarchive.com/show/or-icons-by-iconleak/light-bulb-icon.html | Custom      |
| 27    | Fernrohr           | Hans                  | https://pixabay.com/de/fernrohr-durchblick-aussicht-blick-122960/                                | CC0 1.0     |

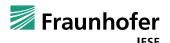